# **LBE Computers and the Internet - Programme 5**

(Only Part 5.1 as central script, part 5.2 about products and websites in African Languages is supposed to be done by each language department)

Author: Richard Lough

Editor: Maja Dreyer

**Characters:** John (teenaged boy), expert ( a male voice from the studio) **Clips (English) to be overvoiced:** Daniel Gichuki (a middle aged teacher), Mark Sewe (19 year old boy in the internet café) **Additional voices**: 1 speaker for in- and outro

## **Music**

### **Intro**

Hello and thank you for joining us on Deutsche Welle Radio's Learning By Ear series on Computers and the Internet. In this fifth part in the series, John will find out more about how to use the internet as a research tool. The internet is a seemingly limitless resource but you've got to know how to get the most of it. Stay with us as John talks to a teacher at the Institute of Advanced Training in Nairobi, Kenya's capital. You'll also hear from our resident Internet expert here in the studio.

## **5.1\_SFX\_IAT\_Centre**

**1. John** I am at the IAT computer college in downtown Nairobi. With me is teacher Daniel Gichuki [gi-CHUki]. Now Daniel, there is a term I've heard people

> using when they're using the Internet for research and it is "Search Engine". But what exactly is this?

## **Clip: 5.1\_Gichuki\_1**

*A search engine is a tool on the Internet that you can use to locate a certain information or a certain website, basically anything you can locate on the internet.* 

**2. John** So how does this work?

# **Clip: 5.1\_Gichuki\_2**

*You need to enter particular keywords which are used by the search engine to locate that particular item you are looking for.* 

# **SFX: Beep sound (should always be used to introduce the expert, like somebody answering in a quiz show)**

**3. Expert** Now let me jump in here and expand on Daniel's explanation a little. Search engines use automated software programmes known as spiders to survey the Web and build up a database. These spiders analyse documents which posted on the web. The data collected from each web page is then added to the search engine index. So, when you enter a query into a search engine site, your keywords are checked against the search engine's index of all the web pages it has analyzed. The search engine then presents you with the best matches.

**4. John:** Wow! It's complicated! Daniel, is there one search engine that Internet users consider better or more accurate than the others?

## **Clip: 5.1\_Gichuki\_3**

*Everyone seems to believe that Google is the best but we also have others like Yahoo, MSN, there are quite a number.* 

**5. John:** Time now to talk to 19 year old Mark Sewe who is in the classroom next door. Mark graduated from highschool last year and has a particular reason to be using the Internet right now…he wants to study abroad.

### **X-fade from 5.1\_SFX\_IAT\_Centre into 5.2\_SFX\_Sewe\_Classroom**

#### **Clip\_5.1\_Sewe\_1**

*I* want to find a university that is first of all affordable and can get me *value for money and I can learn the course that I desire. So in the internet I have found many different universities, I am even spoilt for choice…* 

**6. John:** But Mark, how do you know that the websites you get your information from are trustworthy? Can you be certain that the information that is posted there is accurate?

#### **Clip: 5.1\_Sewe\_3**

*First of all there are many websites you can refer to, so you are not really fixed to a specific website, so if you look at the different websites and they* 

*tell you the same thing then it is most likely that what you are getting from the internet is accurate. Plus there is just that notion that nobody can put anything that is false on the internet. I don't know if it is a stereotype but I have all along trusted what I find on the internet.* 

## **SFX: Beep sound**

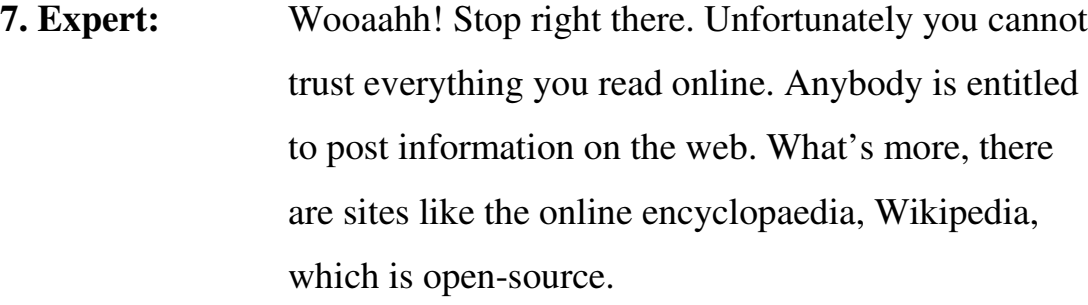

**8. John:** What does "open source" mean?

- **9. Expert:** It means that anybody is able to add information to the website. Now, it must be said that Wikipedia has a strong reputation. But you must always cross-check your research across several different sites to be certain the information is truthful.
- **10. John:** Thanks for making that clear. Mark you've been warned!

### **Outro**

That's it for now. Here's a quick re-cap: The internet is the biggest research tool you have available at your finger tips. But remember: you can't trust everything you read, so be sure to double-check your facts.

Next we'll tell you more about products and websites that are available in

African languages.

**Music**